# オープンCAE研修

## (PrePoMax ではじめる構造解析)

ご案内 キュー エンスティング 平成31年1月開催

主催:あいち産業科学技術総合センター 産業技術センター 共催:岐阜工業高等専門学校、愛知工研協会

モノづくり企業が競争力をさらに強化し、自社製品開発力を向上させるには、三次元CADや CAE ツ ールなどのデジタルツールを活用することが重要となってきています。その中で部品の強度などをシミュ レーションするCAEソフトは、一般的に非常に高価な物です。しかし、無料で利用可能なオープンCA Eソフト「PrePoMax」は、ソフトを保存した USB メモリを Windows10 のパソコンに挿すだけで利 用できるため、「いつでもどこでも CAE」が可能になります。しかもその機能は非常に強力です。

本講習会ではこの PrePoMax を使用して、CAE解析の基礎技術を講義と実習により習得していただ きます。この機会にぜひご参加いただきますようお願い申し上げます。

研修日程・内容

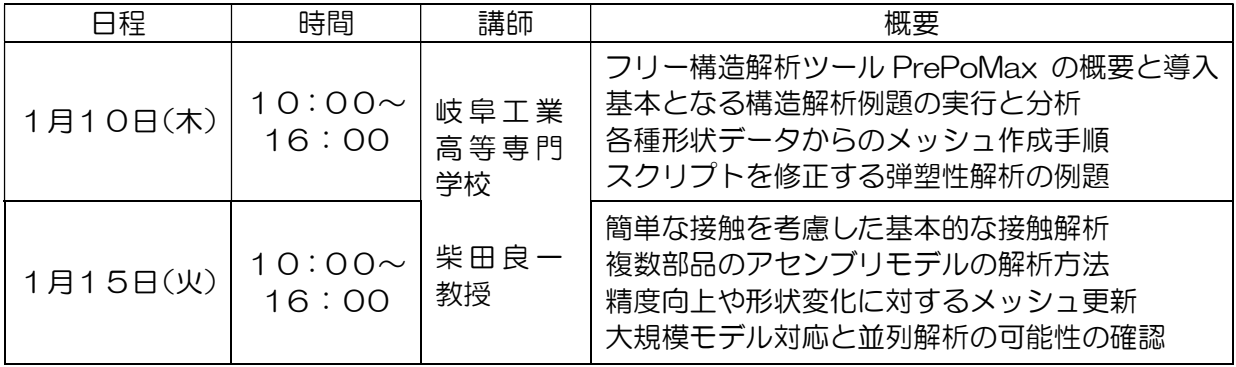

対象者 ・今後業務で CAE の利用を検討している方

 ・パソコン基本操作の経験がある方 ・全日程に参加可能な方

#### 募集定員 8名

参加費 無料、ただし16GB 以上の USB メモリ 1 個(USB3.0 以上推奨)を各自ご持参下さい

使用パソコン 所内パソコンを使用しますが、受講者の Windows10 ノートパソコン持込も可

#### 申込方法

 申込書に必要事項を記入の上、E-mail 又は FAX で裏面のお申込み先あてにお送りください。 応募者多数の場合は上記対象者から、1社1名、県内企業、中小企業を優先して受講者を選定 します。

申込期限 平成30 年12月 19 日(水)17:00まで

### 資料について

愛知工研協会会員企業様1社に付きテキストを1冊無償提供させていただきます。

会 場

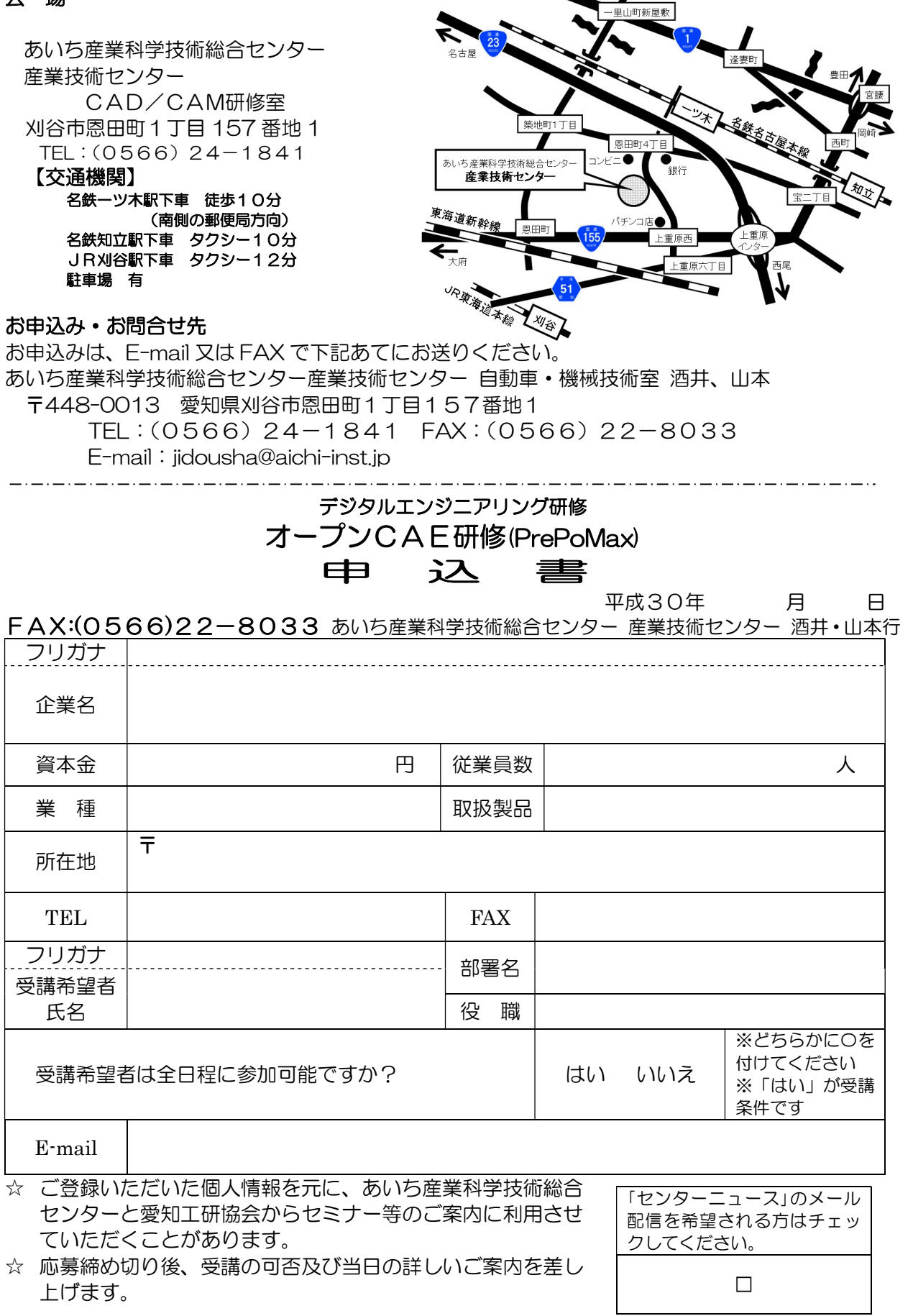